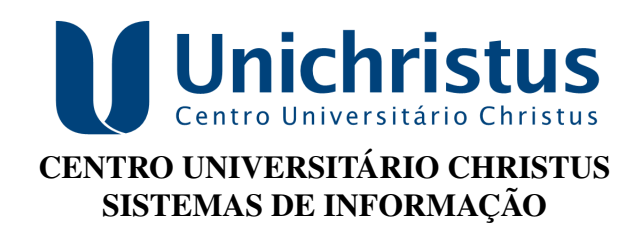

NOME DO ALUNO

# TÍTULO DO TRABALHO: SUBTÍTULO (SE HOUVER)

FORTALEZA 2024

#### NOME DO ALUNO

## TÍTULO DO TRABALHO: SUBTÍTULO (SE HOUVER)

Trabalho de Conclusão de Curso (TCC) apresentado ao curso de Sistemas de Informação do Centro Universitário Christus, como requisito parcial para obtenção do grau de bacharel em Sistemas de Informação.

Orientador: Prof. Dr. Daaaaaaaaaaaaaaaaaa

FORTALEZA 2024

#### NOME DO ALUNO

## TÍTULO DO TRABALHO: SUBTÍTULO (SE HOUVER)

Trabalho de Conclusão de Curso (TCC) apresentado ao curso de Sistemas de Informação do Centro Universitário Christus, como requisito parcial para obtenção do grau de bacharel em Sistemas de Informação.

Aprovada em:

## BANCA EXAMINADORA

Prof. Dr. Daaaaaaaaaaaaaaaaaa (Orientador) Centro Universitário Christus (Unichristus)

Prof. Ms. Daaaaaaaaaaaaaaaaaa Centro Universitário Christus (Unichristus)

Prof. Ms. Feeeeeeeeeeeeeee Centro Universitário Christus (Unichristus)

## TÍTULO DO TRABALHO: SUBTÍTULO (SE HOUVER)

### TITLE OF THE WORK: SUBTITLE (IF APPLICABLE)

Autor A (discente)  $<sup>1</sup>$  $<sup>1</sup>$  $<sup>1</sup>$ </sup> Autor B (orientador/orientadora) [2](#page-3-1)

### RESUMO

Com a popularização da internet e consequentemente com a facilidade. Com a popularização da internet e consequentemente com a facilidade. Com a popularização da internet e consequentemente com a facilidade. Com a popularização da internet e consequentemente com a facilidade.

Palavras-chave: Fake News. Aprendizado de Máquina. Processamento de Linguagem Natural.

### ABSTRACT

With the internet popularization and consequently. With the internet popularization and consequently. With the internet popularization and consequently. With the internet popularization and consequently.

Keywords: Fake News. Machine Learning. Natural Language Processing.

## 1 INTRODUÇÃO

### 1.1 Contextualização e delimitação do tema

Segundo a definição do dicionário Aurélio [\(FERREIRA, 2014\)](#page-8-0) entende-se por notícia o relato de acontecimento atual, de interesse público geral, ou de determinado segmento da sociedade, veiculado em jornal, rádio, televisão, etc. Essas notícias geralmente são repassadas por fontes oficiais, que obedecem um conjunto de normas éticas com o intuito de garantir que as informações sejam divulgadas sem alterações ou detalhes falsos. Hoje, com a popularização da internet, o número de informações produzidas cresce em grandes proporções. De acordo com um estudo feito por [Barbosa](#page-8-1) [\(2012\)](#page-8-1), a cada dia do ano de 2012 o mundo produziu mais informação escrita do que toda a que existia antes de 2003.

> Essas contas são provavelmente *bots*, e descobrimos várias estratégias de manipulação que usam. Primeiro, os *bots* são particularmente ativos em amplificar notícias falsas no estágio inicial de propagação, antes que o conteúdo seja viral. Em segundo, os *bots* miram usuários influentes através de respostas e menções. [\(SHAO](#page-8-2) *et al.*, [2017\)](#page-8-2).

### 1.2 Problematização

Desse modo tem-se como pergunta de pesquisa "Como elaborar uma aplicação que seja capaz de auxiliar no trabalho investigativo jornalístico e também no combate a desinformação gerada pela disseminação de informações falsas na web?".

<span id="page-3-0"></span><sup>1</sup> Trazer as seguintes informações: breve apresentação do currículo do autor; identificação da instituição/projeto de origem do trabalho; indicação de instituição ou órgão de fomento, quando houver; endereço para correspondência eletrônica;

<span id="page-3-1"></span><sup>2</sup> Idem.

#### 1.3 Pressupostos

#### 1.4 Objetivos

#### *1.4.1 Objetivo geral*

#### *1.4.2 Objetivos específicos*

- 1. Utilizar *fake news*.
- 2. Produzir *Multinomial NB* e *Passive Agressive*
- 3. utilizando as técnicas *Cross-Validation* e *Hold-Out*.
- 4. Desenvolver

#### 1.5 Justificativa

#### 1.6 Estrutura do trabalho

### 2 REFERENCIAL TEÓRICO

#### 2.1 As *fake news* e sua disseminação por meio das mídias digitais

As *fake news* constituem uma espécie de "imprensa marrom"(*yellow press*) intencionalmente veiculando conteúdos falsos, sempre com a intensão de obter algum tipo de vantagem, seja financeira (mediante receitas oriundas de anúncios), política ou eleitoral [\(CARVALHO;](#page-8-3) [KANFFER, 2018\)](#page-8-3).

> tentou manipular a eleição pontifícia de 1522, escrevendo sonetos perversos sobre todos os candidatos (exceto o seu favorito, Medici) e colando-os para o público admirar no busto de uma figura conhecida como Pasquino, em Roma. O "pasquinade" então se transformou em um gênero comum de difundir notícias desagradáveis, a maioria delas falsas, sobre figuras públicas.

#### 2.2 Tipologia das *fake news*

Com a popularização das mídias sociais nos últimos anos e, consequentemente, com o aumento da criação de notícias falsas, foi possível notar que as *fake news* possuem propriedades e atributos diferentes. [Wardle](#page-8-4) [\(2017\)](#page-8-4) definiu essa variedade de notícias em sete categorias diferentes como forma de classificar e facilitar a detecção das mesmas, são elas:

- 1. Sátira ou paródia
- 2. Falsa conexão

#### Figura 1 – Exemplo de Falsa Conexão.

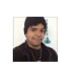

G1.GLOBO.COM

http://q1.qlobo.com/economia/mercados/noticia/2015/09/dolarfecha-em-forte-alta-de-olho-em-cenario-no-brasil-e-dados-doseua html

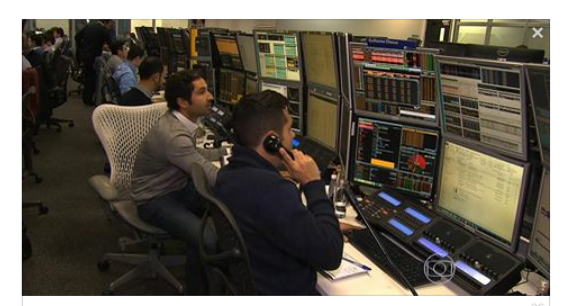

Dólar fecha a R\$ 3,86, de olho em cenário no Brasil e dados dos EUA A moeda norte-americana subiu 2,68%, a R\$ 3,8605 para venda. Na semana, a moeda subiu 7,68%; no ano, há alta acumulada de 45,2%

http://g1.globo.com/economia/mercados/noticia/2015/09/dolarfecha-em-forte-alta-de-olho-em-cenario-no-brasil-e-dados-doseua.html

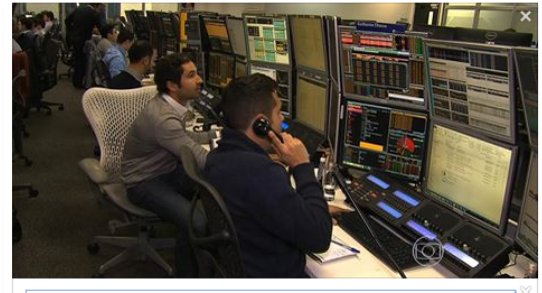

Dólar fecha a R\$ 3,86 e fodeu pra todo mundo

A moeda norte-americana subiu 2,68%, a R\$ 3,8605 para venda. Na semana, a moeda subiu 7,68%; no ano, há alta acumulada de 45,2% G1.GLOBO.COM

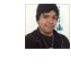

http://g1.globo.com/economia/mercados/noticia/2015/09/dolarfecha-em-forte-alta-de-olho-em-cenario-no-brasil-e-dados-dos eua html

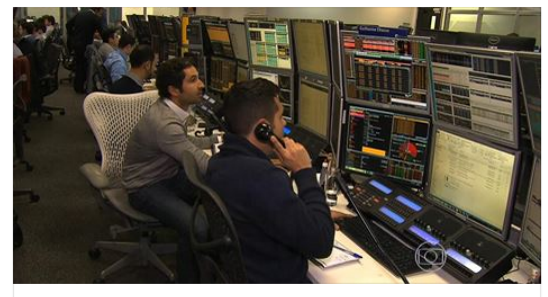

Dólar fecha a R\$ 3,86 e fodeu pra todo mundo A moeda norte-americana subiu 2.68%, a R\$ 3.8605 para venda. Na semana, a moeda subiu 7,68%; no ano, há alta acumulada de 45,2%. G1.GLOBO.COM

Fonte: [Camarossi](#page-8-5) [\(2015\)](#page-8-5).

- *2.2.1 Sátira ou paródia*
- *2.2.2 Falsa conexão*
- *2.2.3 Conteúdo enganoso*
- *2.2.4 Falso contexto*
- *2.2.5 TF-IDF*

O cálculo do TF-IDF dá-se a partir da Equação [1,](#page-5-0) sendo *t<sup>j</sup>* a frequência de um termo em dado documento *d<sup>i</sup>* multiplicado pelo fator de ponderação, que varia entre 0 e o log*N*, onde *N* é o número de documentos do conjunto de dados e *d*(*tj*) é o número de documentos onde há a ocorrência do termo pelo menos uma vez [\(CAVALCANTI](#page-8-6) *et al.*, [2011\)](#page-8-6).

<span id="page-5-0"></span>
$$
tfidf(t_j, d_i) = freq(t_j, d_i) \times \log \frac{N}{d(t_j)}
$$
\n(1)

#### *2.2.6 Scikit-Learn*

Por se tratar de uma biblioteca para mineração e análise de dados, a mesma conta com uma série de pacotes necessários para o seu aproveitamento, como por exemplo, o matplotlib<sup>[3](#page-6-0)</sup>, o numpy<sup>[4](#page-6-1)</sup> e o pandas<sup>[5](#page-6-2)</sup>. Neste projeto, todos os classificadores utilizados e testados foram providos pelo scikit-learn.

#### 2.3 Aprendizado de máquina

#### *2.3.1 A hierarquia do aprendizado*

#### *2.3.2 Aprendizado de máquina supervisionado*

No aprendizado supervisionado é fornecido a um algoritmo de aprendizado, denominado indutor, um conjunto de dados de treinamento  $E = \{E_1, E_2, ... E_N\}$ , onde cada exemplo  $E_i \in E$ possui um rótulo associado que define a classe a qual o mesmo pertence. Formalmente, pode-se dizer que cada exemplo  $E_i \in E$  pode ser representado por uma tupla

$$
E_i = (\overrightarrow{x_i}, y_i) \tag{2}
$$

#### Tabela 1 – Conjunto de dados no formato atributo-valor.

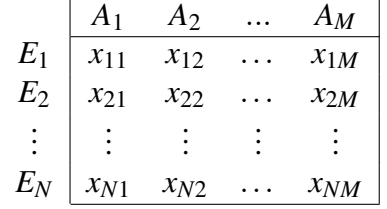

Fonte: [Batista e Monard](#page-8-7) [\(2004\)](#page-8-7).

#### 2.4 Aprendizado de máquina supervisionado e classificadores

#### *2.4.1 Naive Bayes*

#### 2.5 Algoritmos de fragmentação

*2.5.1 Algoritmo Hold-Out*

#### *2.5.2 Algoritmo Cross Validation K-Fold*

A partir da matriz de confusão pode-se extrair algumas medidas que podem ser utilizadas para avaliação de desempenho do modelo de classificação [\(FACELI](#page-8-8) *et al.*, [2011\)](#page-8-8), são elas:

• Acurácia: Indica a per

<span id="page-6-0"></span> $\frac{3}{4}$  [<https://matplotlib.org/>](https://matplotlib.org/)

<span id="page-6-1"></span><sup>4</sup> [<https://www.numpy.org/>](https://www.numpy.org/)

<span id="page-6-2"></span><sup>5</sup> [<https://pandas.pydata.org/>](https://pandas.pydata.org/)

$$
ac(\hat{f}) = \frac{VP + VN}{VP + VN + FP + FN}
$$
\n(3)

## 3 TRABALHOS CORRELATOS

## 4 METODOLOGIA

- 5 RESULTADOS
- 6 CONCLUSÃO E TRABALHOS FUTUROS

### REFERÊNCIAS

<span id="page-8-1"></span>BARBOSA, P. Harvard trends–Tendências de gestão 2013. [S.l.]: Porto: Vida Económica, 2012.

<span id="page-8-7"></span>BATISTA, G.; MONARD, M. C. Sniffer: um ambiente computacional para gerenciamento de expe-rimentos de aprendizado de máquina supervisionado. Proceedings of the I WorkComp Sul, 2004.

<span id="page-8-5"></span>CAMAROSSI, F. O dia em que descobri que ninguém clica na notícia. 2015. Disponível em: [<https://medium.com/@fellipecamarossi/o-dia-em-que-descobri-que-ningu\%C3\](https://medium.com/@fellipecamarossi/o-dia-em-que-descobri-que-ningu\%C3\%A9m-clica-na-not\%C3\%ADcia-eab77721e98f) [%A9m-clica-na-not\%C3\%ADcia-eab77721e98f>.](https://medium.com/@fellipecamarossi/o-dia-em-que-descobri-que-ningu\%C3\%A9m-clica-na-not\%C3\%ADcia-eab77721e98f) Acesso em: 11 mar. 2020.

<span id="page-8-3"></span>CARVALHO, G. A. C. L. de; KANFFER, G. G. B. O tratamento jurídico das notícias falsas (fake news). 2018. Disponível em: [<https://www.conjur.com.br/2018-mar-19/](https://www.conjur.com.br/2018-mar-19/opiniao-legislacao-dispoe-ferramentas-combater-fake-news>) [opiniao-legislacao-dispoe-ferramentas-combater-fake-news>>.](https://www.conjur.com.br/2018-mar-19/opiniao-legislacao-dispoe-ferramentas-combater-fake-news>) Acesso em: 09 mar. 2020.

<span id="page-8-6"></span>CAVALCANTI, E. R.; CAVALCANTI, E. P.; PIRES, C. E.; COSTA, R. A.; CAVALCANTI, C. R. Detecção e avaliação de cola em provas escolares utilizando mineração de texto: um estudo de caso. Revista Brasileira de Informática na Educação, v. 19, n. 02, p. 56, 2011.

<span id="page-8-8"></span>FACELI, K.; LORENA, A. C.; GAMA, J.; CARVALHO, A. C. P. d. L. *et al.* Inteligência artificial: Uma abordagem de aprendizado de máquina. 2011.

<span id="page-8-0"></span>FERREIRA, A. B. d. H. Novo dicionário aurélio da língua portuguesa. In: POSITIVO (Ed.). Novo dicionário Aurélio da língua portuguesa. 5. ed. [S.l.: s.n.], 2014.

<span id="page-8-2"></span>SHAO, C.; CIAMPAGLIA, G. L.; VAROL, O.; FLAMMINI, A.; MENCZER, F. The spread of fake news by social bots. CoRR, abs/1707.07592, 2017. Disponível em: [<http://arxiv.org/abs/1707.07592>.](http://arxiv.org/abs/1707.07592)

<span id="page-8-4"></span>WARDLE, C. The different types of mis and disinformation. 2017. Disponível em: [<https://firstdraftnews.org/latest/fake-news-complicated/>.](https://firstdraftnews.org/latest/fake-news-complicated/) Acesso em: 10 mar. 2020.

## APÊNDICE A – EXEMPLO DE APÊNDICE

Um apêndice é um documento elaborado pelo autor, diferentemente do anexo. Geralmente, se coloca como apêndice, questionários, códigos de programação, tabelas que tomariam muito espaço no meio do trabalho. Artigos, resumos ou qualquer publicação relacionada ao trabalho podem ser utilizados como apêndice.

### ANEXO A – EXEMPLO DE UM ANEXO

Um anexo é um documento que não foi elaborado pelo autor, ou seja, o autor apenas anexa. Anexos podem ser tabelas, mapas, diagramas, *datasheets*, manuais e etc.

## AGRADECIMENTOS